Computer Languages

Describing Syntax Context Free Grammars

[Introduction](#page-1-0) [Expressing Syntax](#page-8-0) [A parser generator](#page-59-0) 4 [Summary](#page-94-0)

January 27

- **1** How we can describe the words that can be used in a computer
- 2 How to generate programs that recognize legal words in source
- <span id="page-1-0"></span>**3** How to use such a program to generate a sequence of tokens and eliminate irrelevant fragments (white spaces,

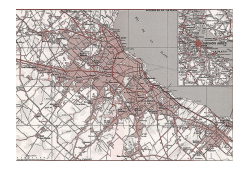

- 
- 

- **1** How we can describe the words that can be used in a computer language.
- 2 How to generate programs that recognize legal words in source
- <sup>3</sup> How to use such a program to generate a sequence of tokens and eliminate irrelevant fragments (white spaces,

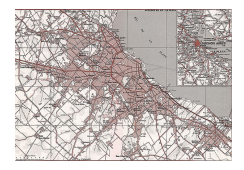

- 
- 

- **1** How we can describe the words that can be used in a computer language.
- 2 How to generate programs that recognize legal words in source code.
- **3** How to use such a program to generate a sequence of tokens and eliminate irrelevant fragments (white spaces,

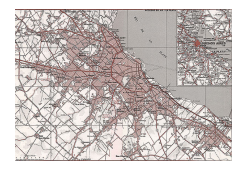

- 
- 

- **1** How we can describe the words that can be used in a computer language.
- 2 How to generate programs that recognize legal words in source code.
- **3** How to use such a program to generate a sequence of tokens and eliminate irrelevant fragments (white spaces, new-lines, comments).

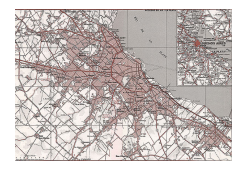

#### What we know

- **1** How we can describe the words that can be used in a computer language.
- 2 How to generate programs that recognize legal words in source code.
- **3** How to use such a program to generate a sequence of tokens and eliminate irrelevant fragments (white spaces, new-lines, comments).

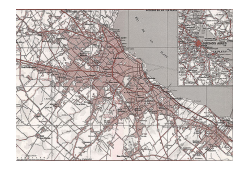

## What we will learn today

- How we can describe the computer language.
- 2 That we can use a parser generator to use this descriptions and get a program that does things while recognizing legal

#### What we know

- **1** How we can describe the words that can be used in a computer language.
- 2 How to generate programs that recognize legal words in source code.
- **3** How to use such a program to generate a sequence of tokens and eliminate irrelevant fragments (white spaces, new-lines, comments).

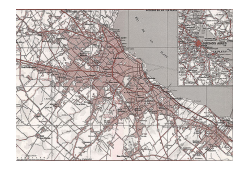

## What we will learn today

- **4** How we can describe the valid sentences on a computer language.
	- That we can use a parser generator to use this descriptions and get a program that does things while recognizing legal

#### What we know

- **1** How we can describe the words that can be used in a computer language.
- 2 How to generate programs that recognize legal words in source code.
- **3** How to use such a program to generate a sequence of tokens and eliminate irrelevant fragments (white spaces, new-lines, comments).

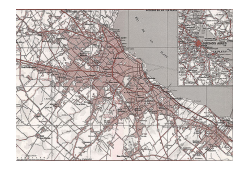

## What we will learn today

- **4** How we can describe the valid sentences on a computer language.
- **2** That we can use a parser generator to use this descriptions and get a program that does things while recognizing legal source code.

#### We need a notation

- that can capture the syntactic structure of computer languages
- and that leads to efficient recognizers.

A context-free grammar G is a set of rules describing how to form sentences. The set of all these sentences  $L(G)$  is the language defined by G.

The rules are of a special form!

<span id="page-8-0"></span>Regular expressions are not powerful enough!

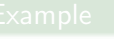

 $SN \rightarrow$  mbää SN

### We need a notation

- that can capture the syntactic structure of computer languages
- and that leads to efficient recognizers.

A context-free grammar G is a set of rules describing how to form sentences. The set of all these sentences  $L(G)$  is the language defined by G.

The rules are of a special form!

Regular expressions are not powerful enough!

 $SN \rightarrow$  mbää SN

### We need a notation

- that can capture the syntactic structure of computer languages
- and that leads to efficient recognizers.

A context-free grammar G is a set of rules describing how to form sentences. The set of all these sentences  $L(G)$  is the language defined by G.

The rules are of a special form!

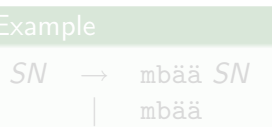

### We need a notation

- that can capture the syntactic structure of computer languages
- and that leads to efficient recognizers.

A context-free grammar G is a set of rules describing how to form sentences. The set of all these sentences  $L(G)$  is the language defined by G.

The rules are of a special form!

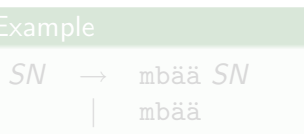

#### We need a notation

- that can capture the syntactic structure of computer languages
- and that leads to efficient recognizers.

A context-free grammar  $G$  is a set of rules describing how to form sentences. The set of all these sentences  $L(G)$  is the language defined by G.

#### The rules are of a special form!

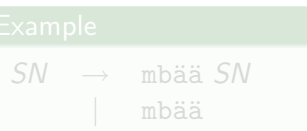

#### We need a notation

- that can capture the syntactic structure of computer languages
- and that leads to efficient recognizers.

Regular expressions are not powerful enough!

A context-free grammar  $G$  is a set of rules describing how to form sentences. The set of all these sentences  $L(G)$  is the language defined by G.

The rules are of a special form!

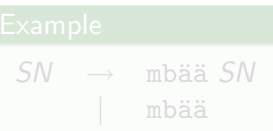

#### We need a notation

- that can capture the syntactic structure of computer languages
- and that leads to efficient recognizers.

A context-free grammar  $G$  is a set of rules describing how to form sentences. The set of all these sentences  $L(G)$  is the language defined by G.

The rules are of a special form!

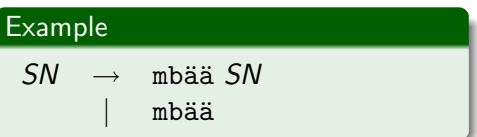

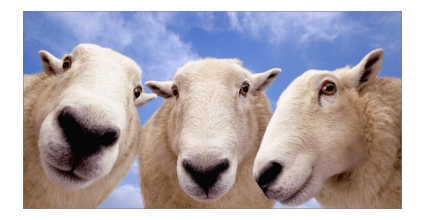

 $SN \rightarrow$  mbää SN mbää

 $SN \rightarrow$  mbää SN is called a production and is said to derive sentences built by the word mbää followed by more  $SN$ .

SN is like a variable standing for a type of sentences or syntactic category. It is called a non-terminal.

The words that appear in the sentences, e.g. mbää, are called

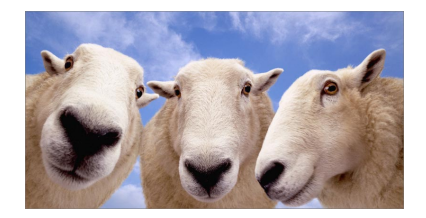

 $SN \rightarrow$  mbää SN mbää

 $SN \rightarrow$  mbää SN is called a production and is said to derive sentences built by the word mbää followed by more  $SN$ .

SN is like a variable standing for a type of sentences or syntactic category. It is called a non-terminal.

The words that appear in the sentences, e.g. mbää, are called

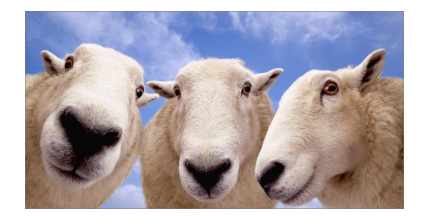

 $SN \rightarrow \text{mbää } SN$ mbää

 $SN \rightarrow$  mbää SN is called a production and is said to derive sentences built by the word mbää followed by more  $SN$ .

SN is like a variable standing for a type of sentences or syntactic category. It is called a non-terminal.

The words that appear in the sentences, e.g. mbää, are called

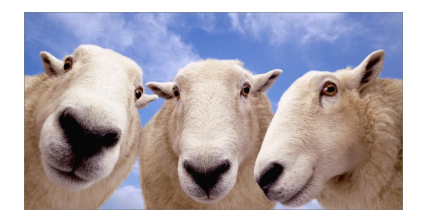

 $SN \rightarrow \text{mbää } SN$ mbää

 $SN \rightarrow$  mbää SN is called a production and is said to derive sentences built by the word  $m$ bää followed by more  $SN$ .

SN is like a variable standing for a type of sentences or syntactic category. It is called a non-terminal.

The words that appear in the sentences, e.g. mbää, are called terminals.

### To derive a sentence

- **1** Start with the start (one non-terminal!) and replace it by one right hand side in a production.
- <sup>2</sup> Pick a non-terminal in the string and replace it by the right hand side of one of its productions.
- **3** Continue like this until there are no more non-terminals in the string.

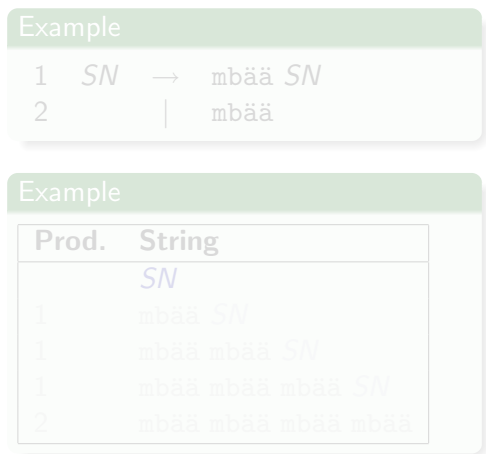

## To derive a sentence

**1** Start with the start symbol

- <sup>2</sup> Pick a non-terminal in the string and replace it by the right hand side of one of its productions.
- **3** Continue like this until there are no more non-terminals in the string.

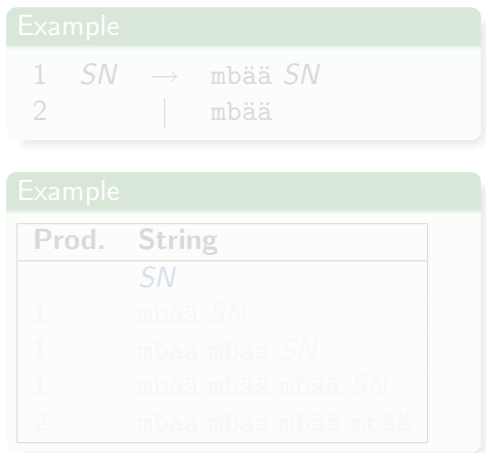

## To derive a sentence

**1** Start with the start symbol

- **2** Pick a non-terminal in the string and replace it by the right hand side of one of its productions.
- **3** Continue like this until there are no more non-terminals in the string.

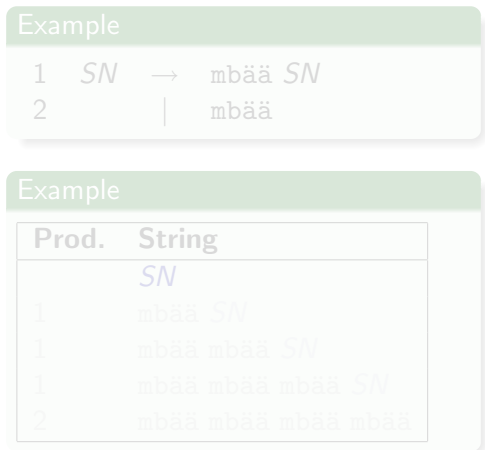

## To derive a sentence

**1** Start with the start symbol

- 2 Pick a non-terminal in the string and replace it by the right hand side of one of its productions.
- **3** Continue like this until there are no more non-terminals in the string.

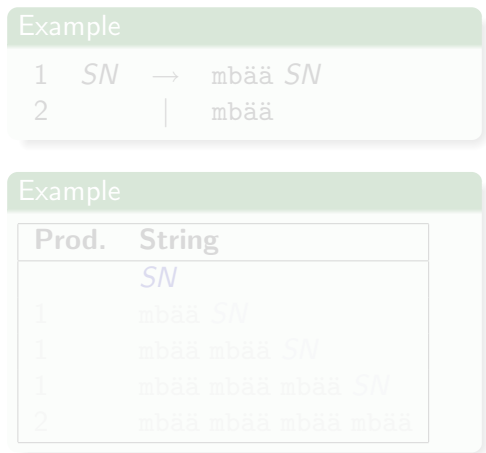

## To derive a sentence

**1** Start with the start symbol

- 2 Pick a non-terminal in the string and replace it by the right hand side of one of its productions.
- **3** Continue like this until there are no more non-terminals in the string.

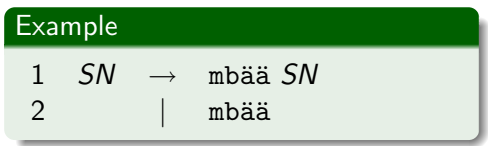

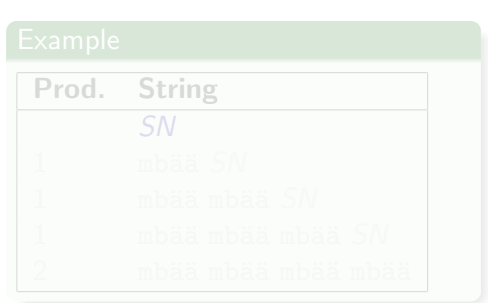

## To derive a sentence

**1** Start with the start symbol

- 2 Pick a non-terminal in the string and replace it by the right hand side of one of its productions.
- **3** Continue like this until there are no more non-terminals in the string.

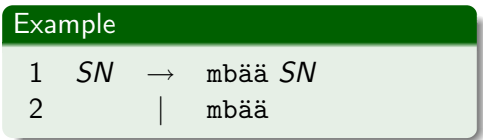

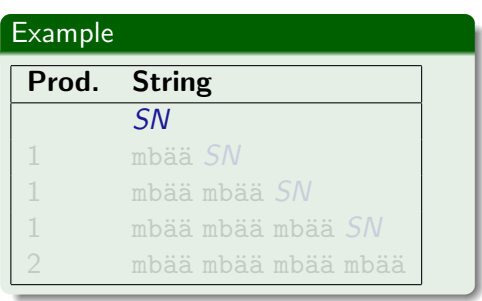

## To derive a sentence

**1** Start with the start symbol

- 2 Pick a non-terminal in the string and replace it by the right hand side of one of its productions.
- **3** Continue like this until there are no more non-terminals in the string.

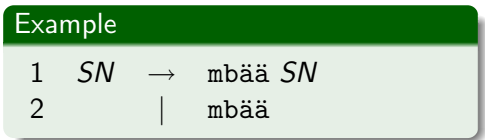

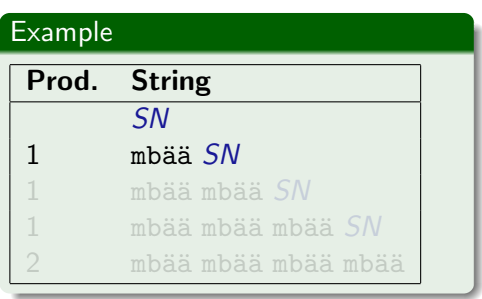

## To derive a sentence

**1** Start with the start symbol

- 2 Pick a non-terminal in the string and replace it by the right hand side of one of its productions.
- **3** Continue like this until there are no more non-terminals in the string.

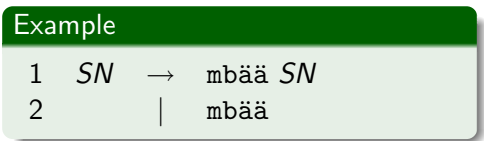

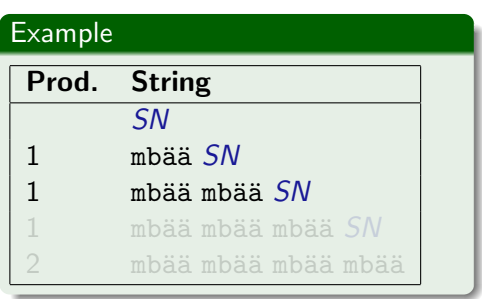

## To derive a sentence

**1** Start with the start symbol

- **2** Pick a non-terminal in the string and replace it by the right hand side of one of its productions.
- **3** Continue like this until there are no more non-terminals in the string.

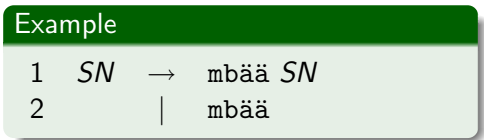

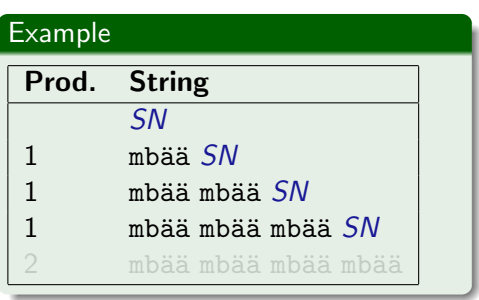

## To derive a sentence

**1** Start with the start symbol

- 2 Pick a non-terminal in the string and replace it by the right hand side of one of its productions.
- **3** Continue like this until there are no more non-terminals in the string.

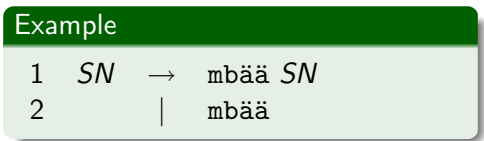

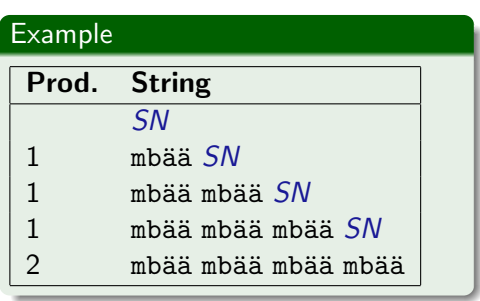

## A context-free grammar consists of four parts T, NT, s and P.

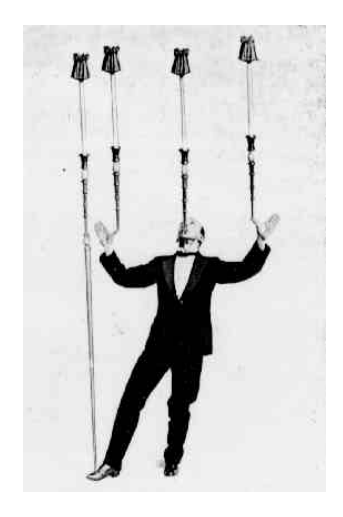

T, the set of terminal symbols (words, tokens).

NT, the set of non-terminal symbols (syntactic categories)

s, the start symbol (goal), one non-terminal standing for the syntactic category whose sentences we are describing.

## A context-free grammar consists of four parts T, NT, s and P.

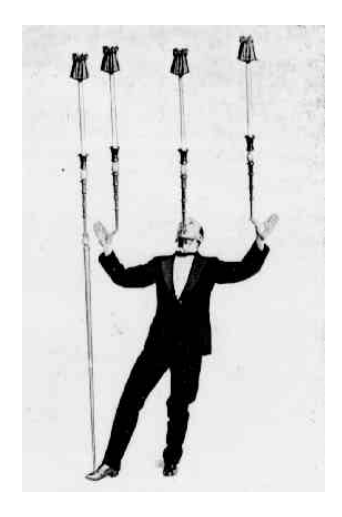

T, the set of terminal symbols (words, tokens).

NT, the set of non-terminal symbols (syntactic categories)

s, the start symbol (goal), one non-terminal standing for the syntactic category whose sentences we are describing.

A context-free grammar consists of four parts T, NT, s and P.

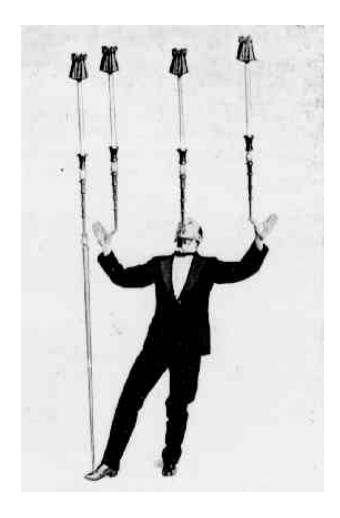

T, the set of terminal symbols (words, tokens).

NT, the set of non-terminal symbols (syntactic categories)

s, the start symbol (goal), one non-terminal standing for the syntactic category whose sentences we are describing.

A context-free grammar consists of four parts T, NT, s and P.

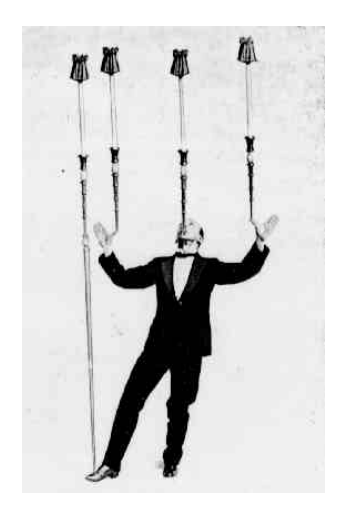

T, the set of terminal symbols (words, tokens).

NT, the set of non-terminal symbols (syntactic categories)

s, the start symbol (goal), one non-terminal standing for the syntactic category whose sentences we are describing.

A context-free grammar consists of four parts T, NT, s and P.

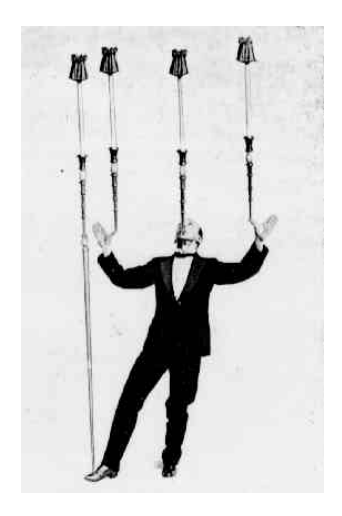

T, the set of terminal symbols (words, tokens).

NT, the set of non-terminal symbols (syntactic categories)

s, the start symbol (goal), one non-terminal standing for the syntactic category whose sentences we are describing.

# Balanced parentheses

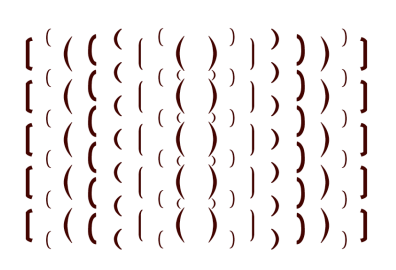

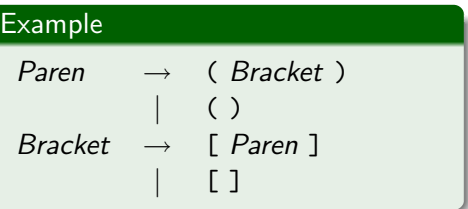

Depending on what start symbol we choose we get different languages! Paren forces outermost parentheses. Bracket forces outermost brackets.

 $S \rightarrow$  Paren Faren<br>Bracket allows both!

## Balanced parentheses

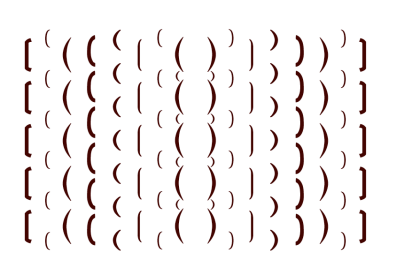

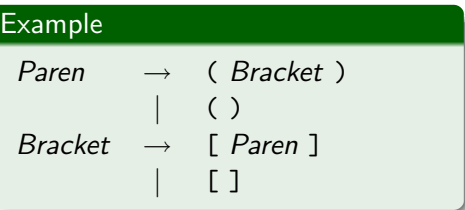

Depending on what start symbol we choose we get different languages! Paren forces outermost parentheses. Bracket forces outermost brackets.

 $\rightarrow$  Paren Faren<br>Bracket allows both!
## Balanced parentheses

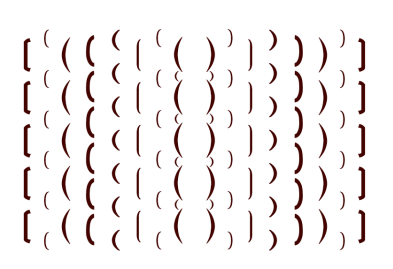

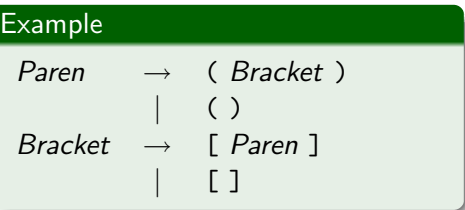

Depending on what start symbol we choose we get different languages! Paren forces outermost parentheses. Bracket forces outermost brackets.

raien<br>Bracket allows both!

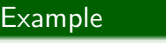

Paren

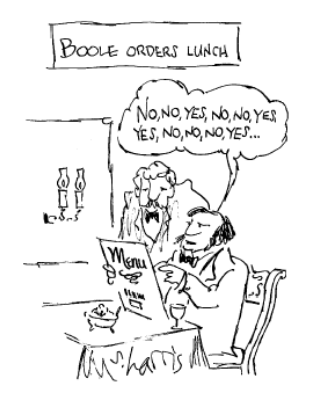

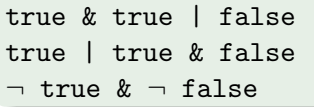

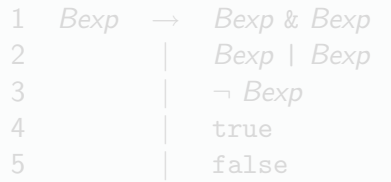

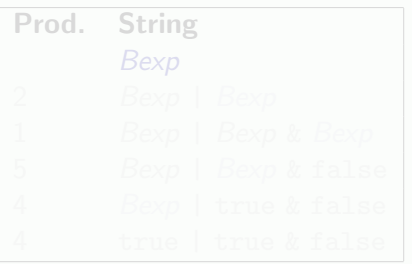

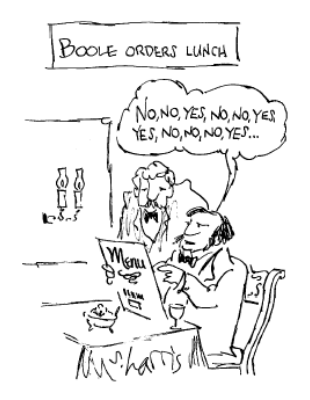

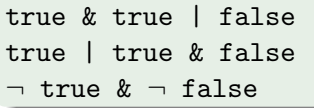

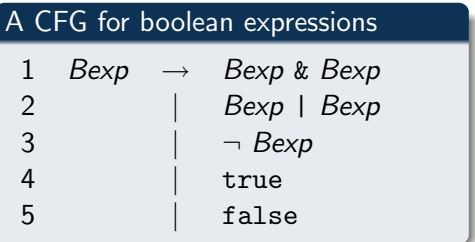

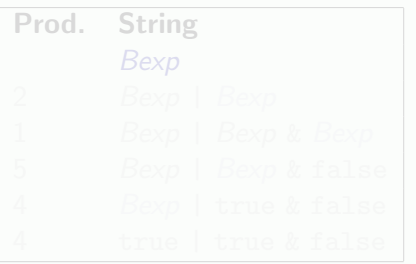

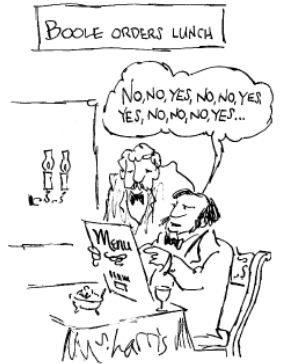

## Example

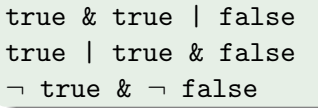

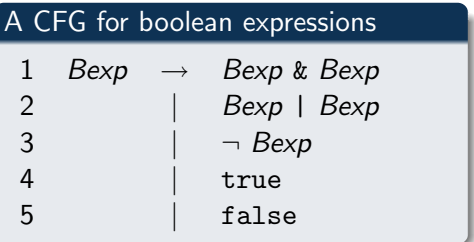

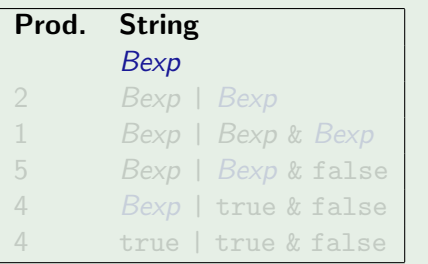

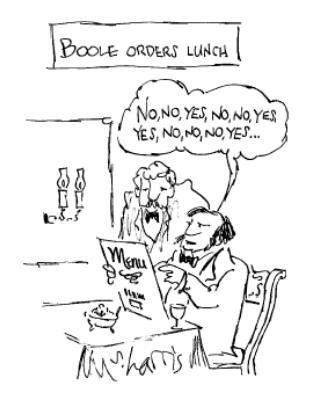

### Example

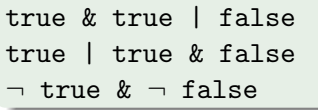

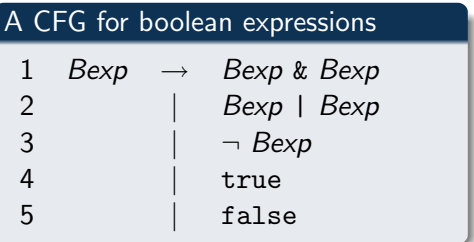

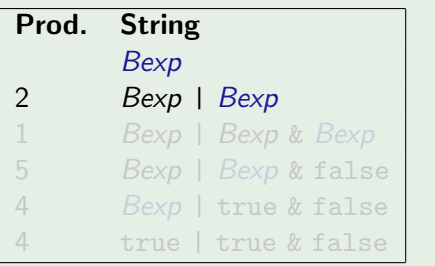

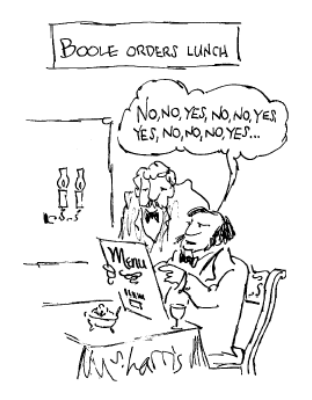

### Example

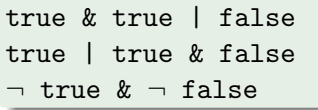

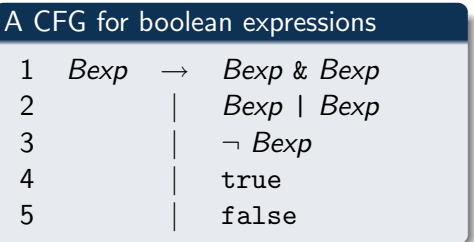

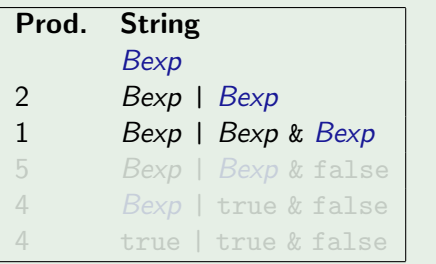

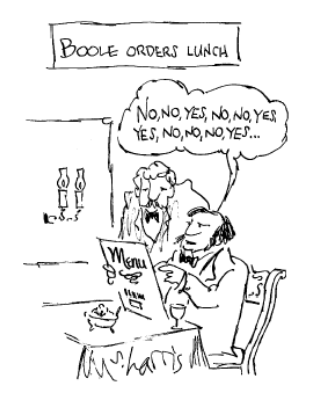

### Example

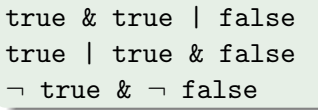

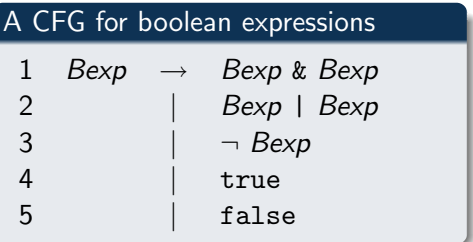

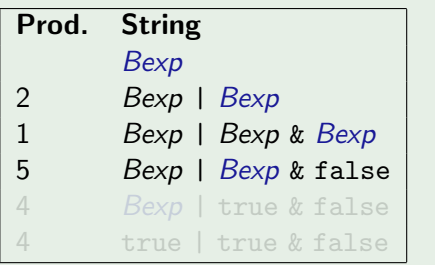

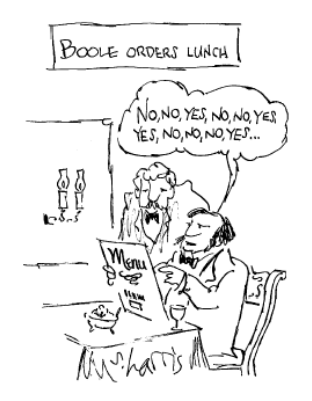

### Example

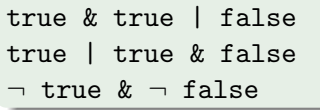

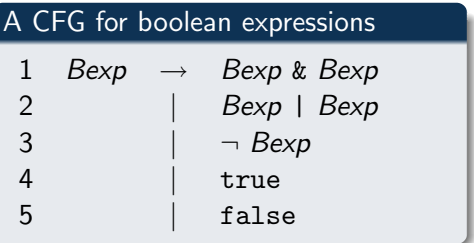

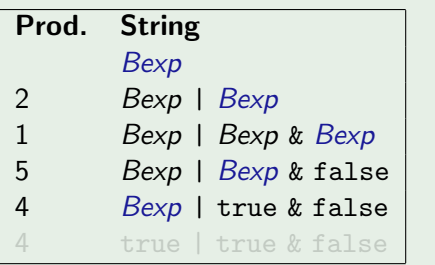

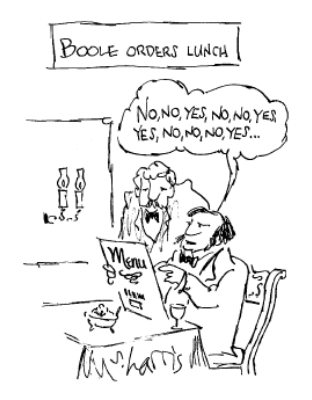

### Example

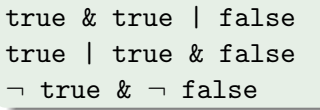

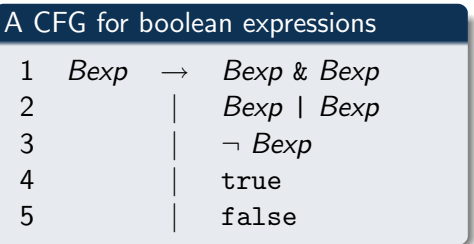

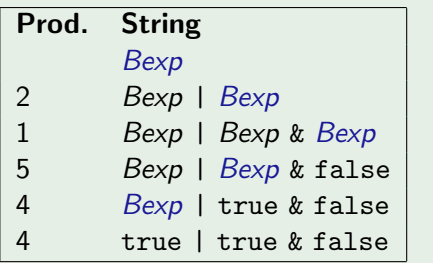

### We can depict the derivation

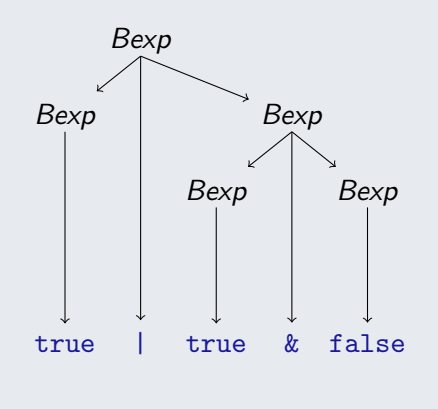

This parse tree will lead the way we understand the source

What is the value of true | true & false?

Traverse the tree in post-order calculating values!

### We can depict the derivation

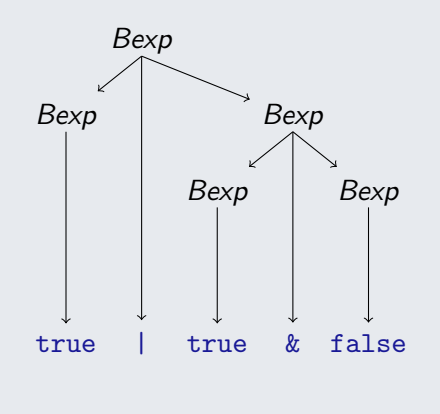

### Structure and meaning

This parse tree will lead the way we understand the source code!

What is the value of true | true & false?

Traverse the tree in post-order calculating values!

### We can depict the derivation

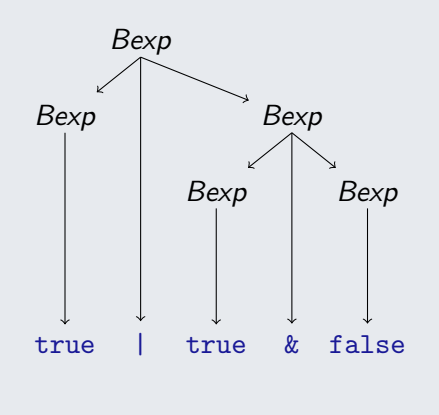

#### Structure and meaning

This parse tree will lead the way we understand the source code!

#### Example

What is the value of true | true & false?

Traverse the tree in post-order calculating values!

### We can depict the derivation

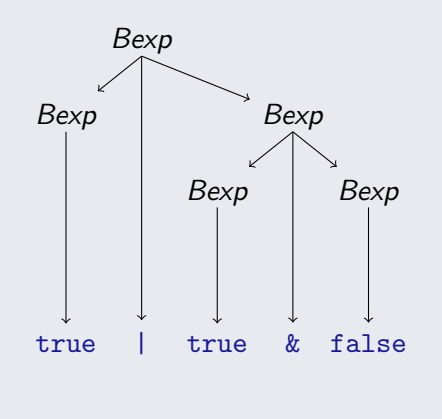

### Structure and meaning

This parse tree will lead the way we understand the source code!

#### Example

What is the value of true | true & false?

Traverse the tree in post-order calculating values!

### We can depict the derivation

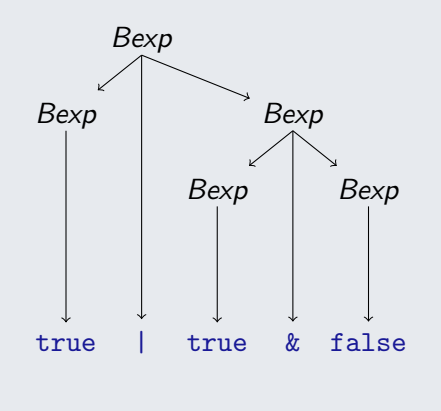

### Structure and meaning

This parse tree will lead the way we understand the source code!

#### Example

What is the value of true | true & false?

Traverse the tree in post-order calculating values!

#### Example

#### What about this parse tree?

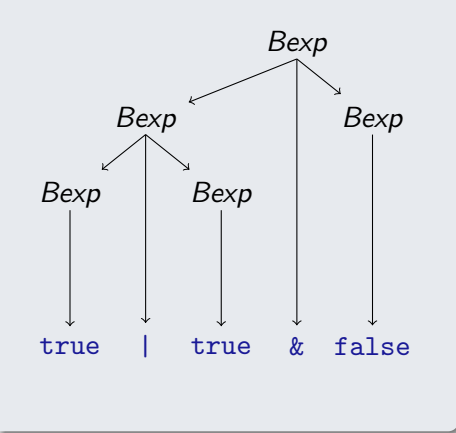

Results in false!

A grammar where more than one parse tree is possible for a given sentence is said to be

We will try to avoid them! Source code writers could not be certain about how the compiler interpreted the

#### What about this parse tree?

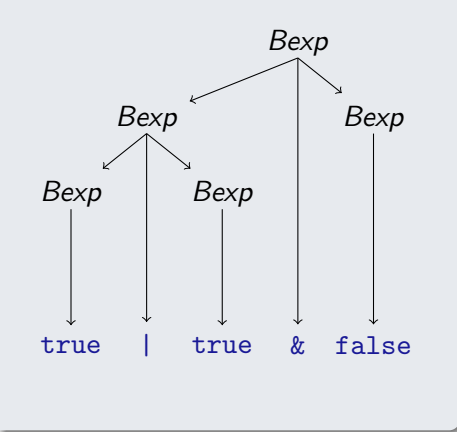

#### Example

#### Results in false!

A grammar where more than one parse tree is possible for a given sentence is said to be

We will try to avoid them! Source code writers could not be certain about how the compiler interpreted the

#### What about this parse tree?

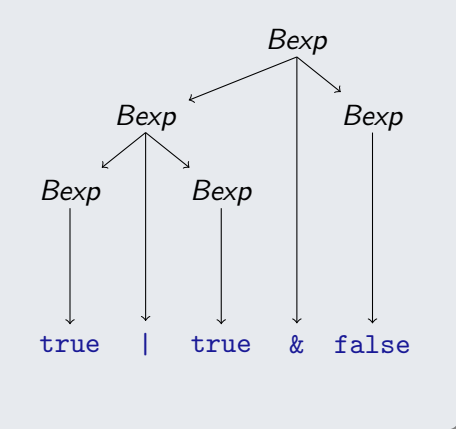

#### Example

#### Results in false!

A grammar where more than one parse tree is possible for a given sentence is said to be ambiguous.

We will try to avoid them! Source code writers could not be certain about how the compiler interpreted the

#### What about this parse tree?

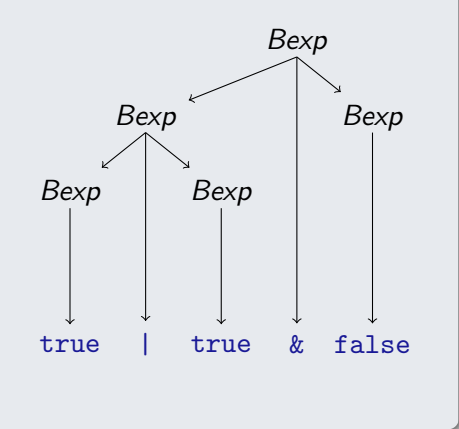

#### Example

#### Results in false!

A grammar where more than one parse tree is possible for a given sentence is said to be ambiguous.

We will try to avoid them! Source code writers could not be certain about how the compiler interpreted the source!

A new grammar can be designed for the same language.

We have in mind the conventions we are used to for

- **associativity**
- **o** precedence

to avoid the need for too many parenthesis.

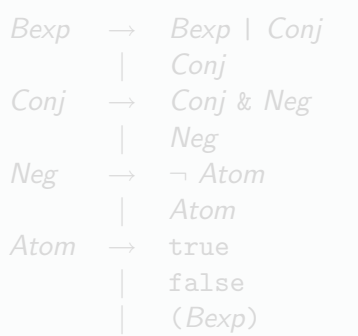

- & and I associate to the left.
- & has higher precedence than |.
- $\bullet$   $\neg$  has higher precedence than &.

A new grammar can be designed for the same language.

We have in mind the conventions we are used to for

- associativity
- **o** precedence

to avoid the need for too many parenthesis.

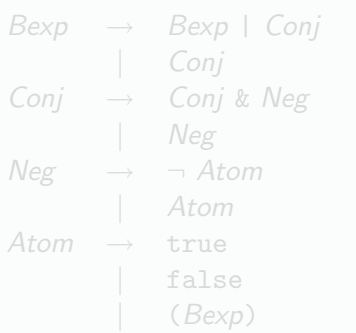

• & and I associate to the left.

• & has higher precedence than |.

 $\bullet$   $\neg$  has higher precedence than &.

A new grammar can be designed for the same language.

We have in mind the conventions we are used to for

- associativity
- precedence

to avoid the need for too many parenthesis.

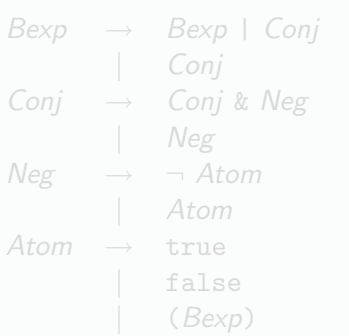

- & and I associate to the left.
- & has higher precedence than |
- $\bullet$   $\neg$  has higher precedence than &.

A new grammar can be designed for the same language.

We have in mind the conventions we are used to for

- associativity
- precedence

to avoid the need for too many parenthesis.

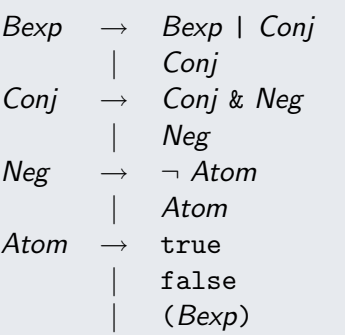

- & and I associate to the left.
- & has higher precedence than |
- $\bullet$   $\neg$  has higher precedence than &.

A new grammar can be designed for the same language.

We have in mind the conventions we are used to for

- associativity
- precedence

to avoid the need for too many parenthesis.

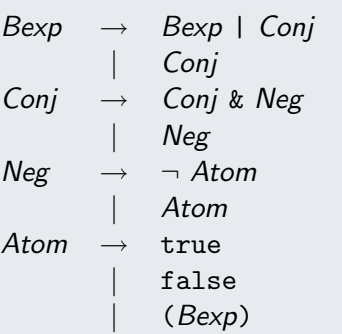

- & and I associate to the left.
- & has higher precedence than |
- $\bullet$   $\neg$  has higher precedence than &.

From a context free grammar a program can be generated that recognizes the sentences of the language described by the grammar!

<span id="page-59-0"></span>The generated program is called a parser. The generating program is called a parser

From a context free grammar a program can be generated that recognizes the sentences of the language described by the grammar!

The generated program is called a parser. The generating program is called a parser generator

From a context free grammar a program can be generated that recognizes the sentences of the language described by the grammar!

The generated program is called a parser. The generating program is called a parser generator

From a context free grammar a program can be generated that recognizes the sentences of the language described by the grammar!

The generated program is called a parser. The generating program is called a parser generator

```
%token TRUE FALSE
%token '-' '&' '|'
%token '('')'
\frac{9}{2}bexp : bexp '|' conj
     | conj
conj : conj '&' neg
      | neg
neg : i-j atom
     | atom
atom : TRUE|FALSE|'('bexp')';
```
From a context free grammar a program can be generated that recognizes the sentences of the language described by the grammar!

The generated program is called a parser. The generating program is called a parser generator

```
%token TRUE FALSE
%token '-' '&' '|'
%token '(' ')'
\frac{9}{2}bexp : bexp '|' conj
        conj
      ;
conj : conj '&' neg
        | neg
      ;
neg : '-' atom
        | atom
      ;
atom : TRUE | FALSE | ' ('bexp')';
\frac{9}{2}
```
The kind of ambiguity we discussed for binary expressions arised from using binary infix operators.

The solution, including conventions for avoiding too many parenthesis, is standard.

The kind of ambiguity we discussed for binary expressions arised from using binary infix operators.

The solution, including conventions for avoiding too many parenthesis, is standard.

The kind of ambiguity we discussed for binary expressions arised from using binary infix operators.

The solution, including conventions for avoiding too many parenthesis, is standard.

The kind of ambiguity we discussed for binary expressions arised from using binary infix operators.

The solution, including conventions for avoiding too many parenthesis, is standard.

```
%token TRUE FALSE
%token '-' '&' '|'
%token '('')'
bexp : bexp' bexp
     | bexp '&' bexp
      '-' bexp
      | FALSE
     | '(' bexp')'
```
The kind of ambiguity we discussed for binary expressions arised from using binary infix operators.

The solution, including conventions for avoiding too many parenthesis, is standard.

```
%token TRUE FALSE
%token '-' '&' '|'
%token '('')'
%left' '|'
%left' &'
\%nonassoc '-'
%%
bexp : bexp' bexp
      | bexp '&' bexp
      '-' bexp
       | FALSE
     | '(' bexp')'
```
The kind of ambiguity we discussed for binary expressions arised from using binary infix operators.

The solution, including conventions for avoiding too many parenthesis, is standard.

```
%token TRUE FALSE
%token '-' '&' '|'
%token '('')'
%left' '|'
%left' &'
\%nonassoc '-'
%%
bexp : bexp '|' bexp
       | bexp '&' bexp
        | '-' bexp
       | TRUE
       | FALSE
        ' (' bexp')'
     ;
```
# Using jacc

As it is we have not said how to connect to a lexer generating tokens!

We can anyway test our grammar without generating a parser and connecting it to a lexer!

The file containing our sentence must consist of

An input file for the *parser* could be

TRUE '&' bexp '|' FALSE

And the way of using jacc for recognizing the sentences described with the cfg is to use the command

jacc -pt bexpP.jacc -r test1

# Using jacc

As it is we have not said how to connect to a lexer generating tokens!

We can anyway test our grammar without generating a parser and connecting it to a lexer!

The file containing our sentence must consist of

An input file for the *parser* could be

TRUE '&' bexp '|' FALSE

And the way of using jacc for recognizing the sentences described with the cfg is to use the command

jacc -pt bexpP.jacc -r test1
# Using jacc

As it is we have not said how to connect to a lexer generating tokens!

We can anyway test our grammar without generating a parser and connecting it to a lexer!

The file containing our sentence must consist of tokens and nonterminals

An input file for the *parser* could be

TRUE '&' bexp '|' FALSE

And the way of using jacc for recognizing the sentences described with the cfg is to use the command

jacc -pt bexpP.jacc -r test1

# Using jacc

As it is we have not said how to connect to a lexer generating tokens!

We can anyway test our grammar without generating a parser and connecting it to a lexer!

The file containing our sentence must consist of tokens and nonterminals

### Example

An input file for the *parser* could be

TRUE '&' bexp '|' FALSE

And the way of using jacc for recognizing the sentences described with the cfg is to use the command

jacc -pt bexpP.jacc -r test1

# Using jacc

As it is we have not said how to connect to a lexer generating tokens!

We can anyway test our grammar without generating a parser and connecting it to a lexer!

The file containing our sentence must consist of tokens and nonterminals

### Example

An input file for the *parser* could be

TRUE '&' bexp '|' FALSE

### Example

And the way of using jacc for recognizing the sentences described with the cfg is to use the command

jacc -pt bexpP.jacc -r test1

Running example from "test1.be" start : \_ TRUE ... shift : TRUE  $'$  &' ... reduce :  $\angle$  bexp '&' ... goto :  $bexp -$ '&'... shift :  $bexp 'k'$  bexp ... goto : bexp  $\&b$  bexp  $\int'$  ... reduce :  $\mathsf{p} \times \mathsf{p}$  ... goto :  $\text{bexp}$   $\begin{bmatrix} \cdot \\ \cdot \end{bmatrix}$  ... shift :  $bexp'$  |' \_ FALSE ... shift : bexp '|' FALSE reduce : bexp '|' \_ bexp \$end goto : bexp '|' bexp \_ \$end reduce : \_ bexp \$end goto : bexp \_ \$end Accept!

If we want to generate a parser, we have to connect it to a lexer that provides the tokens!

We have to use directives and program a little to do so!

We will at the same time see how to use the parser to compute while recognizing structure!

If we want to generate a parser, we have to connect it to a lexer that provides the tokens!

We have to use directives and program a little to do so!

We will at the same time see how to use the parser to compute while recognizing structure!

If we want to generate a parser, we have to connect it to a lexer that provides the tokens!

We have to use directives and program a little to do so!

We will at the same time see how to use the parser to compute while recognizing structure!

If we want to generate a parser, we have to connect it to a lexer that provides the tokens!

We have to use directives and program a little to do so!

We will at the same time see how to use the parser to compute while recognizing structure!

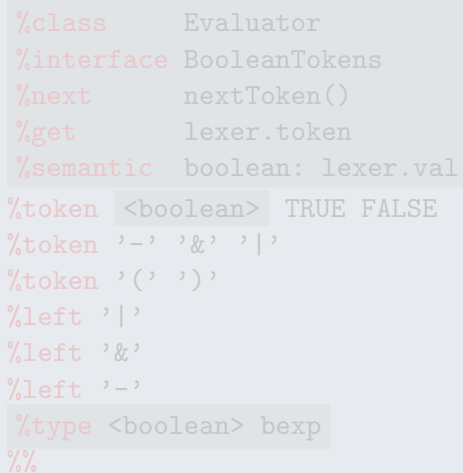

If we want to generate a parser, we have to connect it to a lexer that provides the tokens!

We have to use directives and program a little to do so!

We will at the same time see how to use the parser to compute while recognizing structure!

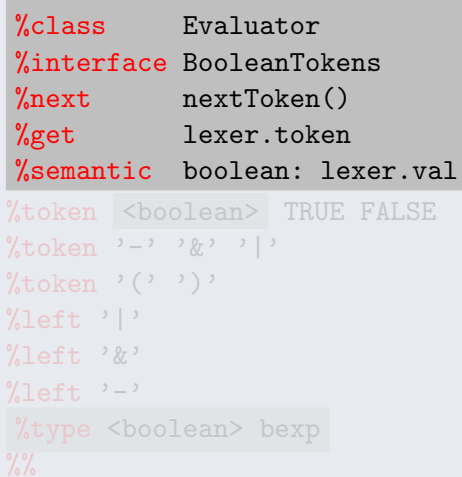

If we want to generate a parser, we have to connect it to a lexer that provides the tokens!

We have to use directives and program a little to do so!

We will at the same time see how to use the parser to compute while recognizing structure!

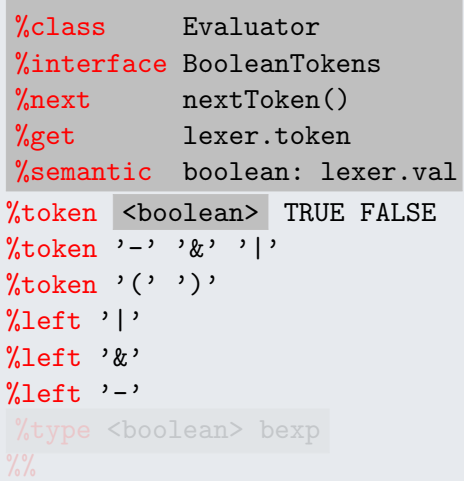

If we want to generate a parser, we have to connect it to a lexer that provides the tokens!

We have to use directives and program a little to do so!

We will at the same time see how to use the parser to compute while recognizing structure!

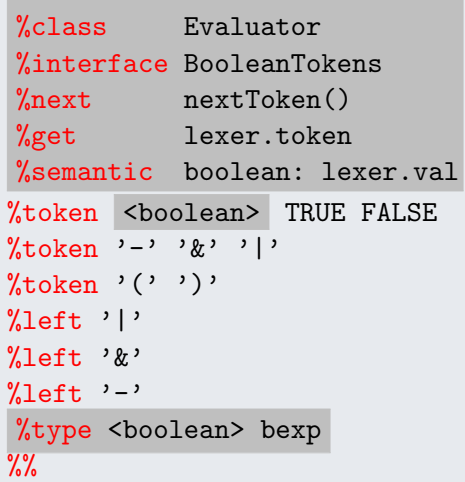

We might want to use an extra non-terminal as start symbol to use a special action when the complete phrase has been recognized.

The actions refer to the values calculated for the sub-phrases.

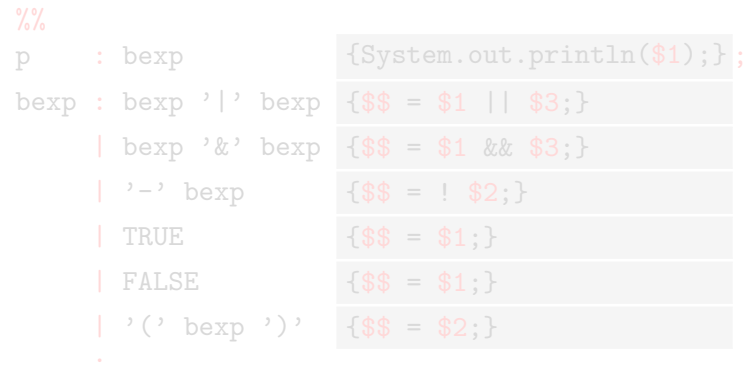

We might want to use an extra non-terminal as start symbol to use a special action when the complete phrase has been recognized.

The actions refer to the values calculated for the sub-phrases.

## $\frac{9}{2}$

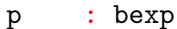

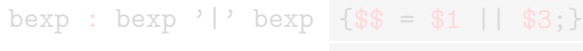

- $\text{bexp}$  ' $\&$  '  $\text{be}$
- 
- 
- FALSE  $\{ $ $ = $1$.}$
- $'$  (' bexp')' {\$\$ = \$2;}

 ${System.out.println($1);}$ ;

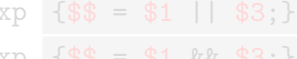

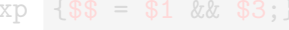

- $'$ -' bexp {\$\$ = !\$2;}
- $TRUE$   $\{ $ $ = $1; \}$ 
	-
	-

We might want to use an extra non-terminal as start symbol to use a special action when the complete phrase has been recognized.

The actions refer to the values calculated for the sub-phrases.

## $\frac{9}{2}$

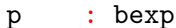

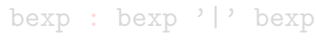

- $bexp '&' bestp \{ $ $ $ = $1 \&& $3$; }$
- 
- 
- $FALSE$   $\{ $ $ = $1; \}$
- $'$  (' bexp')' {\$\$ = \$2;}

 ${System.out.println($1);}$ ;

- 
- $'$ -' bexp {\$\$ = !\$2;}
- $TRUE$   $\{ $ $ = $1; \}$ 
	-
	-

We might want to use an extra non-terminal as start symbol to use a special action when the complete phrase has been recognized.

The actions refer to the values calculated for the sub-phrases.

## $\frac{9}{2}$

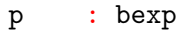

;

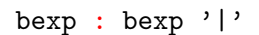

- 
- $FALSE$   ${ $4$ : }$   ${ $4$ : }$
- $'$  (' bexp')' {\$\$ = \$2;}

 ${System.out.println($1);}$ ;

bexp  $\{ $ * = $1 \mid \; $3; \}$ 

 $bexp '&' bestp \{ $ $ $ = $1 \&& $3$; }$ 

 $'$ -' bexp {\$\$ = !\$2;}

 $TRUE$   $\{ $ $ = $1; \}$ 

We might want to use an extra non-terminal as start symbol to use a special action when the complete phrase has been recognized.

The actions refer to the values calculated for the sub-phrases.

### $\frac{9}{2}$

;

- - -
		- - $FALSE$   $\{ $3$ = $1:}$
		- $'$  (' bexp')' {\$\$ = \$2;}

p : bexp {System.out.println(\$1);};

bexp : bexp '|' bexp  $\{ $ $ = $ 1 \mid $ 3 \}$ 

- $bexp '&' bestp {\f43 = $1 \&&\f3};$
- $'$ -' bexp  $\{ $ $ = 1 \ $2$; }$
- $TRUE$   $\{ $ $ = $1; \}$ 
	-
	-

We might want to use an extra non-terminal as start symbol to use a special action when the complete phrase has been recognized.

The actions refer to the values calculated for the sub-phrases.

### $\frac{9}{2}$

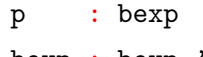

;

$$
\begin{array}{c}\n \mid \text{bexp 'k' bex} \\
 \mid \text{bexp 'k' bex}\n \end{array}
$$

 $FALSE$   $\{ $ $ = $1:\\}$  $'$  (' bexp')' {\$\$ = \$2;}

 ${System.out.println($1);}$ ;

bexp : bexp '|' bexp  ${\frac{1}{5}} = {\frac{1}{5}}$  ||  ${\frac{1}{3}}$ ;

 $pp$  {\$\$ = \$1 && \$3;}

 $'$ -' bexp  $\{ $ $ = 1 \ $2$; }$ 

 $TRUE$   $\{ $ $ = $1; \}$ 

We might want to use an extra non-terminal as start symbol to use a special action when the complete phrase has been recognized.

The actions refer to the values calculated for the sub-phrases.

### $\frac{9}{2}$

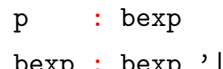

;

 $FALSE$   $\{ $ * = $1 : }$  $'$  (' bexp')' {\$\$ = \$2;}

 ${System.out.println($1);}$ ;

|' bexp  $\{\$\$\} = \$\1$  ||  $\$\3$ :}

bexp '&' bexp  $\{\$$ \$ = \$1 && \$3;}

 $'$ -' bexp  $\{ $ $ = 1 \ $2$; }$ 

 $TRUE$   ${\$\$\} = {\$1};$ 

We might want to use an extra non-terminal as start symbol to use a special action when the complete phrase has been recognized.

The actions refer to the values calculated for the sub-phrases.

### $\frac{9}{2}$

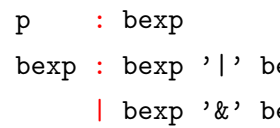

- 
- 

;

 $'$  (' bexp')' {\$\$ = \$2;}

 ${System.out.println($1);}$ ;

 $exp$   $$\$$  = \$1 || \$3;}

 $exp$   ${\frac{4*}{3}} = {\frac{1}{3}}$  &&  ${\frac{1}{3}}$ ;

 $'$ -' bexp  $\{ $ $ = 1 \ $2$; }$ 

 $TRUE$   ${\$\$\} = {\$1};$ 

 $FALSE$   $\{ \$\$ = \$1 : \}$ 

We might want to use an extra non-terminal as start symbol to use a special action when the complete phrase has been recognized.

The actions refer to the values calculated for the sub-phrases.

### $\frac{9}{2}$

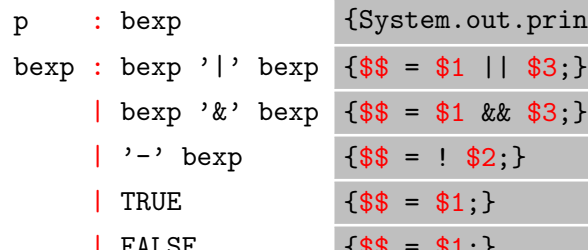

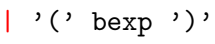

;

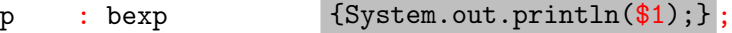

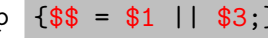

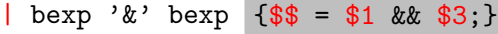

```
$\$ = ! $2;}
```

```
$\$ = $1;}
```

```
{$\$$\} = $1;
```

```
\{\$\$\ = \$2;\}
```
## Connecting to the lexer

```
\frac{9}{2}private Scanner lexer;
Evaluator(Scanner s) lexer = s;
```

```
public static void main(String[] cmdLn){
  try{
   Scanner scanner =
       new Scanner(new java.io.FileReader(cmdLn[0]));
    scanner.yylex();
    Evaluator eval = new Evaluator(scanner);
    eval. parse() ;
 }catch(Exception e){System.out.println(e.getMessage());}
}
```
## Connecting to the lexer

```
\frac{9}{2}private Scanner lexer;
Evaluator(Scanner s) lexer = s;
public static void main(String[] cmdLn){
   try{
    Scanner scanner =
       new Scanner(new java.io.FileReader(cmdLn[0]));
    scanner.yylex();
    Evaluator eval = new Evaluator(scanner);
    eval. parse() ;
  }catch(Exception e){System.out.println(e.getMessage());}
}
```
- <sup>1</sup> Context-free grammars as a formalism to describe the syntax of computer languages.
- **2** Parse trees and ambiguity.
- <sup>3</sup> How to use a parser generator to *test* our grammars.

How to connect a lexer generated by JFlex to a parser generated by jacc is described in detail in the computer based exercises today

- <sup>1</sup> A lecture on what kind of programs parsers are.
- <sup>2</sup> An assignment on understanding the workings of a parser.
- <sup>3</sup> A lecture on abstract syntax (one internal representation of the source code)
- <span id="page-94-0"></span><sup>4</sup> The rest of a language processor!

- **4** Context-free grammars as a formalism to describe the syntax of computer languages.
- 2 Parse trees and ambiguity.
- <sup>3</sup> How to use a parser generator to *test* our grammars.

How to connect a lexer generated by JFlex to a parser generated by jacc is described in detail in the computer based exercises today

- <sup>1</sup> A lecture on what kind of programs parsers are.
- <sup>2</sup> An assignment on understanding the workings of a parser.
- <sup>3</sup> A lecture on abstract syntax (one internal representation of the source code)
- <sup>4</sup> The rest of a language processor!

- **1** Context-free grammars as a formalism to describe the syntax of computer languages.
- **2** Parse trees and ambiguity.
- <sup>3</sup> How to use a parser generator to *test* our grammars.

How to connect a lexer generated by JFlex to a parser generated by jacc is described in detail in the computer based exercises today

- <sup>1</sup> A lecture on what kind of programs parsers are.
- <sup>2</sup> An assignment on understanding the workings of a parser.
- <sup>3</sup> A lecture on abstract syntax (one internal representation of the source code)
- <sup>4</sup> The rest of a language processor!

- **4** Context-free grammars as a formalism to describe the syntax of computer languages.
- **2** Parse trees and ambiguity.
- <sup>3</sup> How to use a parser generator to *test* our grammars.

How to connect a lexer generated by JFlex to a parser generated by jacc is described in detail in the computer based exercises today

- <sup>1</sup> A lecture on what kind of programs parsers are.
- <sup>2</sup> An assignment on understanding the workings of a parser.
- <sup>3</sup> A lecture on abstract syntax (one internal representation of the source code)
- <sup>4</sup> The rest of a language processor!

- **1** Context-free grammars as a formalism to describe the syntax of computer languages.
- **2** Parse trees and ambiguity.
- <sup>3</sup> How to use a parser generator to *test* our grammars.

How to connect a lexer generated by JFlex to a parser generated by jacc is described in detail in the computer based exercises today afternoon.

- <sup>1</sup> A lecture on what kind of programs parsers are.
- <sup>2</sup> An assignment on understanding the workings of a parser.
- <sup>3</sup> A lecture on abstract syntax (one internal representation of the source code)
- <sup>4</sup> The rest of a language processor!

- **1** Context-free grammars as a formalism to describe the syntax of computer languages.
- **2** Parse trees and ambiguity.
- <sup>3</sup> How to use a parser generator to *test* our grammars.

How to connect a lexer generated by JFlex to a parser generated by jacc is described in detail in the computer based exercises today afternoon.

- A lecture on what kind of programs parsers are.
- <sup>2</sup> An assignment on understanding the workings of a parser.
- <sup>3</sup> A lecture on abstract syntax (one internal representation of the source code)
- <sup>4</sup> The rest of a language processor!

- **1** Context-free grammars as a formalism to describe the syntax of computer languages.
- **2** Parse trees and ambiguity.
- **3** How to use a parser generator to *test* our grammars.

How to connect a lexer generated by JFlex to a parser generated by jacc is described in detail in the computer based exercises today afternoon.

- **4** A lecture on what kind of programs parsers are.
- <sup>2</sup> An assignment on understanding the workings of a parser.
- <sup>3</sup> A lecture on abstract syntax (one internal representation of the source code)
- <sup>4</sup> The rest of a language processor!

- **1** Context-free grammars as a formalism to describe the syntax of computer languages.
- **2** Parse trees and ambiguity.
- **3** How to use a parser generator to *test* our grammars.

How to connect a lexer generated by JFlex to a parser generated by jacc is described in detail in the computer based exercises today afternoon.

- **4** A lecture on what kind of programs parsers are.
- <sup>2</sup> An assignment on understanding the workings of a parser.
- A lecture on abstract syntax (one internal representation of the source code)
- <sup>4</sup> The rest of a language processor!

- **1** Context-free grammars as a formalism to describe the syntax of computer languages.
- **2** Parse trees and ambiguity.
- **3** How to use a parser generator to *test* our grammars.

How to connect a lexer generated by JFlex to a parser generated by jacc is described in detail in the computer based exercises today afternoon.

- **4** A lecture on what kind of programs parsers are.
- <sup>2</sup> An assignment on understanding the workings of a parser.
- A lecture on abstract syntax (one internal representation of the source code)
- <sup>4</sup> The rest of a language processor!